# **Министерство сельского хозяйства РФ**

# **Департамент научно-технологической политики и образования**

# **ФГБОУ ВО «Волгоградский государственный аграрный университет»**

# **Кафедра высшей математики**

# **СКАЛЯРНОЕ ПОЛЕ**

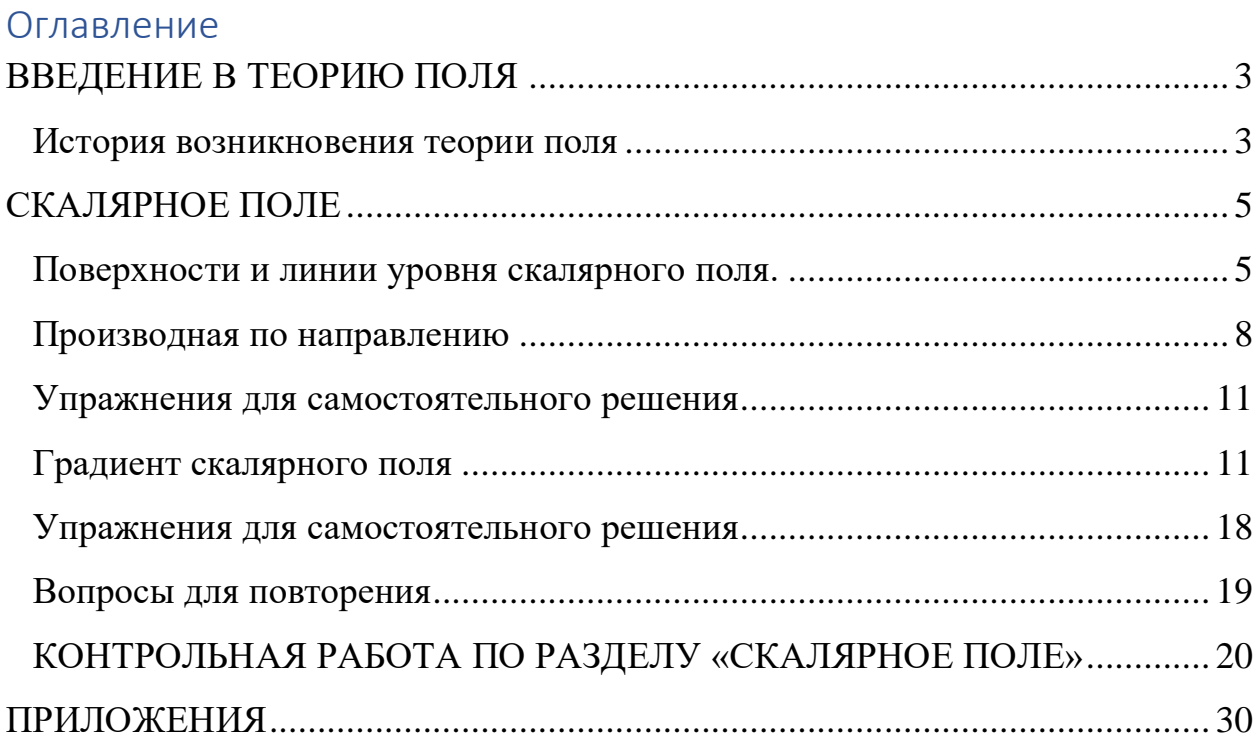

# ВВЕДЕНИЕ В ТЕОРИЮ ПОЛЯ

<span id="page-2-0"></span>Теория поля – крупный раздел физики и математики, в котором изучаются скалярные, векторные, тензорные поля.

К рассмотрению скалярных и векторных полей приводят многие задачи физики, электротехники, механики, гидравлики и других технических дисциплин. При решении этих задач рассматривают величины, значения которых определятся положением выбранной точки и моментом времени. Если эта величина принимает числовые значения, то, с математической точки зрения, задана скалярная функция точки и времени. Если значения этой величины векторные, то считают, что задана векторная функция.

Полем называется область V пространства, в каждой точке которой определено значение некоторой величины. Если эта величина скалярная, то поле называется скалярным. Если величина векторная, то поле называется векторным. Скалярные и векторные поля - математические модели конкретных процессов и явлений.

Примерами скалярных полей являются поля температур (воздуха, тела и т.д.), атмосферного давления, плотности (массы, воздуха и т.д.), электрического потенциала и т.д. Примерами векторных полей являются поле силы тяжести, поле скоростей частиц текущей жидкости, магнитное поле, поле плотности электрического тока и т.д.

Если величина, характеризующая поле, не зависит от времени, а зависит только от положения точки, то поле называется стационарным. Мы будем рассматривать только стационарные поля.

# История возникновения теории поля

<span id="page-2-1"></span>Возникновение векторного исчисления или теории поля связано с потребностями механики и физики. В начале 19 века происходит новое значительное расширение области приложений математического анализа. Если до этого времени основными разделами физики, требовавшими большого математического аппарата, оставались механика и оптика, то теперь к ним присоединяются электродинамика, теория магнетизма и термодинамика. Получают широкое развитие важнейшие разделы механики и непрерывных сред, из которых только гидродинамика несжимаемой идеальной жидкости была создана ещё в 18 веке Д. Бернулли, Л. Эйлером, Ж. Д'Аламбером и Ж. Лагранжем. Быстро растут математические запросы техники и баллистики. В начале 19 века в качестве основного аппарата новых областей механики и математической физики усиленно разрабатывается теория дифференциальных уравнений с частными производными и особенно теория потенциала. В этом направлении работает большинство крупных аналитиков начала и середины 19 века – К. Гаусс, Ж. Фурье, С. Пуассон, О. Коши, П. Дирихле, Дж. Грин,

#### https://ischanow.com/category/teoriva-polya/skalvarnoe-pole

М.В. Остроградский. Последний заложил основы вариационного исчисления для функций нескольких переменных, нашел знаменитую формулу преобразования тройных интегралов в двойные и её n - мерное обобщение. Он также усовершенствовал теорию замены переменных в кратных интегралах, получив по существу те результаты, которые были для общего n – мерного случая позднее компактно сформулированы К. Якоби.

В результате исследования по уравнениям математической физики в работах Дж. Стокса и других возникает векторный анализ, одной из основных формул которого является формула Остроградского. Векторный анализ это раздел векторного исчисления, в котором изучается средствами математического анализа векторные и скалярные функции одного или нескольких аргументов (векторные поля и скалярные поля). Для характеристики данных полей вводится целый ряд понятий, часть которых приведены в данной работе: линии уровня и векторные линии, векторные трубки, градиент скалярного поля, циркуляция, дивергенция и вихрь векторного поля.

Приложение векторного анализа широко используется в прикладной физике: уравнение непрерывности и уравнение движения идеальной жидкости (гидродинамика), уравнение распространения звука (теория волн), уравнение теплопроводности (термодинамика), уравнения Максвелла или телеграфное уравнение (электродинамика).

# СКАЛЯРНОЕ ПОЛЕ

<span id="page-4-0"></span>**Определение:** Стационарным скалярным полем называется область V пространства, в каждой точке М(х;у; z) которой определена скалярная функшия  $u = u(M) = u(x:y:z)$ .

Функция и(М) независимо от ее физического смысла называют потенциалом скалярного поля.

Основными характеристиками скалярного поля являются поверхности (или линии) уровня, производная по направлению и градиент.

## Поверхности и линии уровня скалярного поля.

<span id="page-4-1"></span>Определение: Поверхностью уровня скалярного поля называется множество точек этого поля, в которых функция u(M) принимает постоянное значение, т.е.  $u(x,y;z) = C$  (C = const).

Придавая константе С различные значения, получаем различные поверхности уровня, которые в совокупности как бы расслаивают поле. Через каждую точку поля проходит только одна поверхность уровня. Семейство поверхностей равного уровня даёт наглядное представление о скорости изменения поля: на участках поля, где поверхности располагаются близко друг от друга, скорость изменения поля будет больше, чем там, где эти поверхности располагаются дальше друг от друга.

Если задано плоское скалярное поле  $u = u(x, y)$ , то равенство

 $u(x,y) = C$ , определяет не поверхности, а линии уровня. Известные из физики изотермы (линии равной температуры), изобары (линии равного давления), эквипотенциальные линии (линии равного потенциала) являются примером линий уровня в различных плоских физических скалярных полях. Если потенциал скалярного поля задает уровень точек земной поверхности по отношению к уровню моря, то линии уровня - это горизонтали топографической карты. Они соединяют точки с одинаковыми высотами земной поверхности и наглядно описывают рельеф местности. В метеорологии, например, линиями уровня являются сети изобар и изотерм (линии одинаковых средних давлений и одинаковых средних температур).

## Пример 1: Найти поверхности уровня скалярного поля

$$
u(x; y; z) = x^2 + y^2.
$$

**Решение:** Поверхности уровня определяем из равенства  $x^2 + y^2 = C$ .

Данное равенство задает множество цилиндров, образующие которых параллельны оси ог. Из записанного равенства следует, что константа С принимает только неотрицательные значения.

При  $C = 0$  получаем x=y=0, т.е. это ось оz. Построим поверхности уровня при  $C = 1$  и  $C = 4$ .

При C = 1 получаем уравнение  $x^2 + y^2 = 1$ - это цилиндр в основание которого лежит окружность с центром в начале координат единичного радиyca.

При С = 4 уравнение принимает вид  $x^2 + y^2 = 4$ - в основании цилиндра окружность радиуса R = 2.

Изобразим поверхности уровня графически (рис. 1.1).

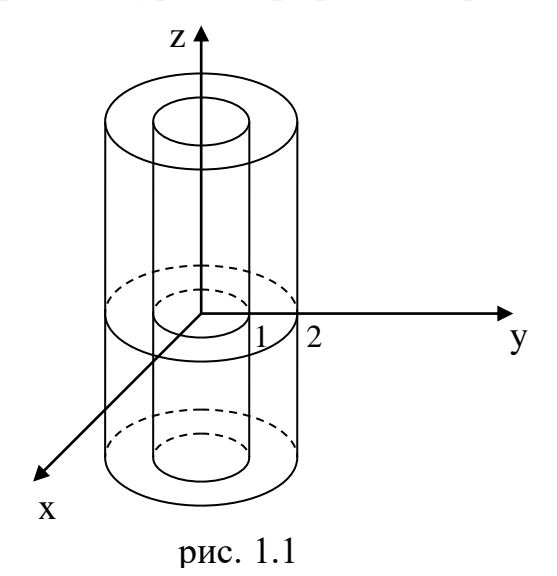

Таким образом, поверхностями уровня данного скалярного поля является совокупность цилиндров, образующие которых параллельны оси оz, стягивающихся к оси ог при С стремящемся к нулю.

Пример 2: Построить линии уровня скалярного поля  $u(x; y) = x^2 - 2y$  при C = 0; C = 2; C = -2.

**Pemerime:**  $\prod$ ри  $C = 0$  получаем уравнение линии уровня  $x^2 - 2y = 0 \Rightarrow$  $y = \frac{x^2}{2}$ - это уравнение параболы, симметричной относительно оси оу, с вершиной в начале координат.

При С = 2 получаем, что  $x^2 - 2y = 2 \Rightarrow y = \frac{x^2}{2} - 1$ - парабола, смещенная по оси оу на 1 единицу вниз.

При С = -2 получаем  $y = \frac{x^2}{2} + 1$ - парабола, смещенная по оси оу на 1 единицу вверх.

Построим график полученных линий уровня (рис.1.2).

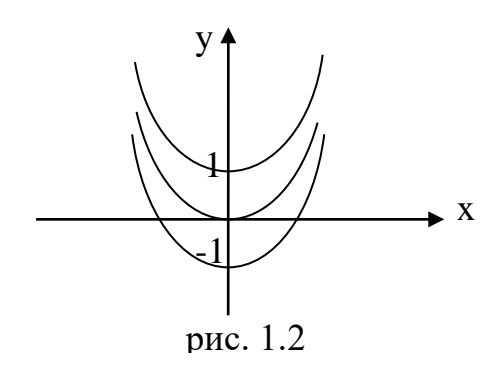

# Упражнения для самостоятельного решения:

В следующих задачах найти уравнения и построить линии уровня скалярного поля:

1.  $u = \sqrt{9-x^2-y^2}$ 2.  $u = \sin(x^2 - y^2)$ 3.  $u = xy$ 

Найти уравнения и построить поверхности уровня скалярного поля:

4. 
$$
u = \arcsin \frac{x}{\sqrt{y^2 + z^2}}
$$
  
\n5.  $u = \frac{x^2 + y^2}{z}$   
\n6.  $u = \frac{1}{2x + 3y - 4z + 1}$   
\n7.  $u = \arctg \frac{\sqrt{x^2 + y^2}}{z}$   
\n8.  $u = \arccos \left(\frac{z}{\sqrt{x^2 + y^2}}\right)$   
\n9.  $u = \ln(x^2 + y^2 + z^2)$   
\n10.  $u = \frac{z}{x^2 + y^2}$ 

Построить линии уровня скалярного поля при заданных значениях скалярной функции U(x;y;z)

11. 
$$
u = \arcsin \frac{x}{x+y}
$$

Построить линии уровня для  $u=0$ ,  $u=\frac{\pi}{6}$ 12.  $u = \sqrt{4 + x^2 + y^2}$ 

$$
f_{\rm{max}}
$$

 $\overline{7}$ 

Построить линии уровня для u=3,u=4. 13.  $u = v^2 - 4x$ .

Построить линии уровня для u=0, u=4, u=8.

## Производная по направлению

<span id="page-7-0"></span>Рассмотрим скалярное поле, определяемое скалярной функцией  $u(M)$ . Возьмем в поле точку М<sub>0</sub> и выберем некоторое направление, определяемое единичным вектором  $\bar{\tau}^0$ . Через точку М<sub>0</sub> проведем прямую l параллельно вектору  $\bar{\tau}^0$  и возьмем на этой прямой произвольную точку М. Обозначим через  $\Delta u$  разность:  $\Delta u = u(M) - u(M_0)$ , т.е. приращение потенциала, а через  $\Delta l$  - длину  $|M_0M|$ . Тогда отношение  $\frac{\Delta u}{\Delta l}$ определяет среднюю скорость изменения потенциала  $u(M)$  в направлении вектора  $\bar{\tau}^0$ или прямой  $l$ .

**Определение:** Производной функции  $u = u(M)$  в точке  $M_0$  по направлению *l* называется предел  $\lim_{\Delta t \to 0} \frac{\Delta u}{\Delta l} = \frac{\partial u}{\partial l}$ .

Производная по направлению характеризует скорость изменения потенциала скалярного поля в точке  $M_0$  в заданном направлении. Причем, если  $\frac{\partial u}{\partial l}$  >0, то в данном направлении потенциал скалярного поля возрастает, если  $\frac{\partial u}{\partial l}$  <0, то потенциал убывает, если  $\frac{\partial u}{\partial l}$  =0, то потенциал сохраняет постоянное значение.

Определение производной по направлению носит инвариантный характер, т.е. не зависит от выбора системы координат.

Пусть в пространстве задана декартова система координат и функция  $u(M) = u(x,y,z)$  дифференцируема в точке  $M_0(x_0,y_0;z_0)$ . Тогда производную по направлению находят по формуле:

$$
\left. \frac{\partial u}{\partial l} \right|_{M_0} = \left. \frac{\partial u}{\partial x} \right|_{M_0} \cos \alpha + \left. \frac{\partial u}{\partial l} \right|_{M_0} \cos \beta + \left. \frac{\partial u}{\partial l} \right|_{M_0} \cos \gamma \,, \tag{1.1}
$$

где  $\cos \alpha$ ;  $\cos \beta$ ;  $\cos \gamma$  - направляющие косинусы вектора  $\overline{M_0M}$  $\overline{|\tau_0}$ .

Если задано плоское скалярное поле, то производную по направлению можно найти по формуле:

$$
\left. \frac{\partial u}{\partial l} \right|_{M_0} = \left. \frac{\partial u}{\partial x} \right|_{M_0} \cos \alpha + \left. \frac{\partial u}{\partial l} \right|_{M_0} \cos \beta \tag{1.2}
$$

Или по формуле:

https://ischanow.com/category/teoriya-polya/skalyarnoe-pole

$$
\left. \frac{\partial u}{\partial l} \right|_{M_0} = \left. \frac{\partial u}{\partial x} \right|_{M_0} \cos \alpha + \left. \frac{\partial u}{\partial l} \right|_{M_0} \sin \alpha \tag{1.3}
$$

Замечание: Формула (1) для вычисления производной по направлению справедлива и в том случае, когда точка  $M_0$  стремится к точке М по кривой, касательная к которой совпадает с прямой  $l$ .

**Пример1:** Найти производную поля  $u(M) = x^2 - y^2$  в точке  $A(\sqrt{3}, -4)$  по направлению  $\overline{l} = \sqrt{3} \overline{\imath} - \overline{\imath}$ 

**Решение.** Вычислим направляющие косинусы вектора  $\overline{l}$ :

$$
|\bar{l}| = \sqrt{(\sqrt{3})^2 + (-1)^2} = 2.
$$

Следовательно,  $cos\alpha = \frac{\sqrt{3}}{2}$ ,  $cos\beta = -\frac{1}{2}$ .

Найдём частные производные функции  $u(M)$  в указанной точке А:

$$
\frac{\partial u}{\partial x}(A) = 2x|_A = 2\sqrt{3}; \quad \frac{\partial u}{\partial y}(A) = -2y|_A = 8
$$

По формуле (1.2) вычислим производную по направлению:

$$
\frac{\partial u}{\partial l}(A) = 2\sqrt{3} \cdot \frac{\sqrt{3}}{2} - 8 \cdot \frac{1}{2} = -1
$$

Здесь отрицательный знак производной поля указывает на то, что в данной точке в направлении данного вектора поле убывает.

**Пример 2:** Найти производную функции  $u = \sqrt{x^2 + y^2 + z^2}$  в точке  $M_1(-2,3,6)$  по направлению к точке  $M_2(-1,1,4)$ .

Pemenue:

Найдем частные производные функции  $u$ :

$$
\frac{\partial u}{\partial x} = \frac{x}{\sqrt{x^2 + y^2 + z^2}} \; ; \; \frac{\partial u}{\partial y} = \frac{y}{\sqrt{x^2 + y^2 + z^2}} \; ; \; \frac{\partial u}{\partial z} = \frac{z}{\sqrt{x^2 + y^2 + z^2}} \; .
$$

Тогда значения частных производных в точке М равны:

$$
\frac{\partial u(M_1)}{\partial x} = \frac{-2}{\sqrt{(-2)^2 + 3^2 + 6^2}} = -\frac{2}{7};
$$
  

$$
\frac{\partial u(M_1)}{\partial y} = \frac{3}{\sqrt{(-2)^2 + 3^2 + 6^2}} = \frac{3}{7};
$$
  

$$
\frac{\partial u(M_1)}{\partial z} = \frac{6}{\sqrt{(-2)^2 + 3^2 + 6^2}} = \frac{6}{7}.
$$

Найдем координаты вектора  $\overrightarrow{M_1M_2} = (-1+2;1-3;4-6) = (1;-2;-2)$ . Его длина равна $\left|\overrightarrow{M_1M_2}\right| = \sqrt{1^2 + (-2)^2 + (-2)^2} = 3$ . Тогда единичный вектор имеет координаты: Следовательно,  $\cos \alpha = \frac{1}{2}$ ;  $\cos \beta = -\frac{2}{3}$ ;  $\cos \gamma = -\frac{2}{3}$ .

По формуле (1.3) получаем:

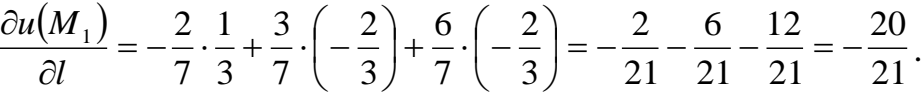

Так как производная по напралению отрицательна, то в данном направлении скалярное поле убывает

**Пример3:** Вычислить производную функции  $z = arctg(xy)$  в точке  $M_{o}(1,1)$ , принадлежащей параболе  $y = x^{2}$ , по направлению касательной к этой кривой (в направлении возрастания абсциссы).

**Решение:** За направление l параболы  $y = x^2$  в точке  $M_0(1,1)$  берем направление касательной к параболе в этой точке. Это направление определяется углом  $\alpha$ , который касательная составляет с осью  $\mathit{O}x$ . Известно, что тангенс угла наклона касательной в некоторой точке равен значению производной функции в заданной точке.

Tak kak  $y' = 2x \Rightarrow t g \alpha = y'(1) = 2 \cdot 1 = 2$ .

По тригонометрическим формулам школьного курса алгебры находим:

$$
\cos \alpha = \frac{1}{\sqrt{1 + t g^2 \alpha}} = \frac{1}{\sqrt{1 + 2^2}} = \frac{1}{\sqrt{5}} = \frac{\sqrt{5}}{5};
$$
  

$$
\sin \alpha = \frac{t g \alpha}{\sqrt{1 + t g^2 \alpha}} = \frac{2}{\sqrt{1 + 2^2}} = \frac{2}{\sqrt{5}} = \frac{2\sqrt{5}}{5}.
$$

Найдем частные производные функции  $z$  в точке  $M_{0}$ :

$$
\frac{\partial z(M_0)}{\partial x} = \frac{y}{1 + (xy)^2}\Big|_{M_0} = \frac{1}{1 + (1 \cdot 1)^2} = \frac{1}{2};
$$
\n
$$
\frac{\partial z(M_0)}{\partial y} = \frac{x}{1 + (xy)^2}\Big|_{M_0} = \frac{1}{1 + (1 \cdot 1)^2} = \frac{1}{2}.
$$
\nTo  $\phi$ opmyue  $\frac{\partial u(M_0)}{\partial l} = \frac{\partial u(M_0)}{\partial x} \cos \alpha + \frac{\partial u(M_0)}{\partial y} \cos \beta$  nonryum:  
\n
$$
\frac{\partial u(M_0)}{\partial l} = \frac{1}{2} \cdot \frac{\sqrt{5}}{5} + \frac{1}{2} \cdot \frac{2\sqrt{5}}{5} = \frac{3\sqrt{5}}{10}.
$$

#### Упражнения для самостоятельного решения

<span id="page-10-0"></span>Найти производную заданного скалярного поля по заданному направлению:

- 1.  $u = 8x^2y^3 + x^2z^3$  в точке M<sub>0</sub> (1, 0, -1) по направлению к точке M(2,-4,3);
- 2.  $u = x^2y + 2xz^2$  в точке M<sub>o</sub> (1, 1, -1) по направлению к точке M(2,-1,3);
- 3.  $u = 2\sqrt{x+y} + y \arctg z$  в точке  $M(3, -2, 1)$  по направлению вектора  $I = 4i - 3k$ :
- 4.  $u = 2\sqrt{x+y} + y \arctg z$  в точке  $M(3, -2, 1)$  по направлению вектора  $I = 4i-3k$ :
- 5.  $u = x^2 y^2 z ln(z-1)$  в точке  $M(1,1,2)$  по направлению к точке K(-3,1, -2).
- 6.  $u = x^2 + y^2 \sqrt{x^2 + z^2}$  в точке  $M(-3,0,4)$  в направлении нормали к поверхности  $2x^2 + 12x + 5y^2 + z^2 - 3z - 58 = 0$ , образующей острый угол с осью  $Oz$
- 7.  $u = \ln(3 x^2) + xy^2 z$  в точке  $M_1(1,3,2)$  по направлению к точке  $M_2(0,5,0)$
- 8.  $u = \sqrt{x^2 + y^2}$  в точке  $M_0(3, 4)$  по направлению: а) вектора  $\vec{a}(1,1)$ ; б) радиуса-вектора точки  $M_0$ ; в) вектора  $\vec{s}(4,3)$ .
- 9.  $u = \arctg\left(\frac{y}{r}\right)$  в точке  $M_0(2,-2)$  окружности  $x^2 + y^2 = 4x$  вдоль дуги этой окружности.
- 10.  $u = \ln(xy + xz + yz)$  в точке  $M_0(0,1,1)$  по направлению окружности  $x = \cos t$ ;  $y = \sin t$ ;  $z = 1$ .

#### Градиент скалярного поля

<span id="page-10-1"></span>Рассмотрим формулу для нахождения производной по направлению скалярного поля:

$$
\left. \frac{\partial u}{\partial l} \right|_{M_0} = \left. \frac{\partial u}{\partial x} \right|_{M_0} \cos \alpha + \left. \frac{\partial u}{\partial l} \right|_{M_0} \cos \beta + \left. \frac{\partial u}{\partial l} \right|_{M_0} \cos \gamma
$$

Вторые множители в каждом слагаемом являются, как известно, проекциями единичного вектора  $\bar{\tau}^0$ , направление которого совпадает с направлением прямой:  $\bar{\tau}^0$  {cos  $\alpha$ , cos  $\beta$ , cos  $\gamma$ }.

Возьмем теперь вектор, проекциями которого на оси координат будут служить значения частных производных  $\frac{\partial u}{\partial x}, \frac{\partial u}{\partial y}$  и  $\frac{\partial u}{\partial z}$  в выбранной точке

М (х, у, z). Назовем этот вектор градиентом функции и (х, у, z) и будем обозначать его символами grad и или  $\nabla$ u.

#### https://ischanow.com/category/teoriva-polya/skalvarnoe-pole

**Определение:** Градиентом скалярного поля и (х, у, z) называется вектор, проекциями которого на координатные оси служат значения соответствующих частных производных этой функции, то есть

$$
grad u = \frac{\partial u}{\partial x}\mathbf{i} + \frac{\partial u}{\partial y}\mathbf{j} + \frac{\partial u}{\partial z}k.
$$
\n(1.4)

Проекции градиента зависят от выбора точки М (х, у, z) и изменяются с изменением координат этой точки. Таким образом, каждой точке скалярного поля, определяемого функцией поля u (x, y, z), соответствует определенный вектор – градиент этой функции. Отметим, что градиент линейной функции  $u = ax + by + cz + d$  есть постоянный вектор: grad  $u = ai + bj + ck$ .

Пользуясь определением градиента, формуле для производной по направлению можно придать такой вид:  $\frac{\partial u}{\partial l} = grad u \cdot \bar{\tau}^0$ .

Следовательно:

Производная функции по данному направлению равна скалярному произведению градиента функции на единичный вектор этого направления.

Теорема. Производная поля в каждой точке М по любому направлению  $\overline{l}$  есть проекция вектора *grad u* на направление  $\overline{l}$ .

$$
\frac{\partial u}{\partial l}(M) = \pi p_l \overline{grad} u(M)
$$

Доказательство непосредственно следует из определения градиента и формулы для вычисления производной по направлению:

$$
\frac{\partial u}{\partial l}(M) = \frac{\partial u}{\partial x}(M)cosa + \frac{\partial u}{\partial y}(M)cos\beta + \frac{\partial u}{\partial z}(M)cos\gamma = \pi p_{\bar{l}}\overline{grad}(M)
$$

Из данной теоремы следует, что производная скалярного поля по данному направлению равна также:

$$
\frac{\partial u}{\partial l} = \nvert \, grad \, u \, \vert \cos \varphi,
$$

где  $\varphi$  – угол между вектором *grad и* и прямой *l* (рис. 1.3.).

Отсюда сразу следует, что производная по направлению достигает наибольшего значения, когда  $\cos \varphi = 1$ , то есть при  $\varphi = 0$ .

Это наибольшее значение равно |grad u|,

$$
\text{ro ects:} \quad \max\left(\frac{\partial u}{\partial l}\right) = \left|\overline{\text{grad}u}\right| \tag{1.5}
$$

12

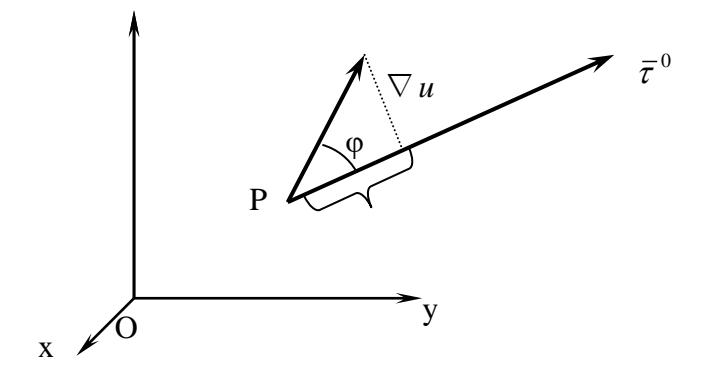

рис. 1.3

Итак, |grad u| есть наибольшее возможное значение производной по направлению  $\frac{\partial u}{\partial l}$  в данной точке M, а направление вектора *grad и* совпадает с направлением луча, выходящего из точки М, то есть направление градиента есть направление наискорейшего изменения (возрастания или убывания) функции.

Направление градиента функции и (x, y, z) в каждой точке совпадает с направлением нормали к поверхности уровня скалярного поля, проходящей через эту точку (рис. 1.4).

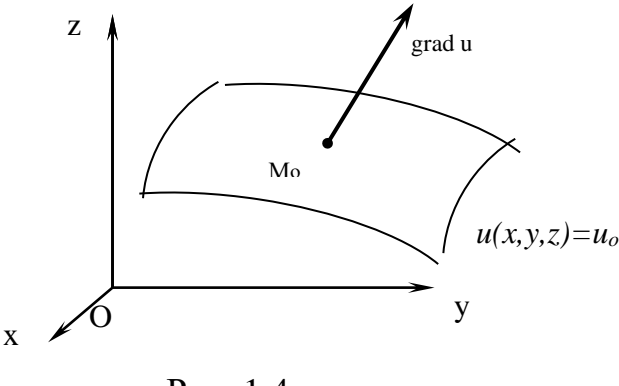

Рис. 1.4

Градиент в каждой точке перпендикулярен касательной плоскости к поверхности уровня, проходящей через данную точку, то есть его проекция на эту плоскость равна нулю. Следовательно:

Производная по любому направлению, касательному к поверхности уровня, проходящей через данную точку, равна нулю.

Укажем теперь некоторые свойства градиента функции, часто облегчающие его вычисление.

#### Дифференциальные свойства градиента:

1) 
$$
\overline{grad}(Cu) = C \overline{grad}u
$$
  
\n2)  $\overline{grad}(u_1 + u_2) = \overline{grad}u_1 + \overline{grad}u_2$   
\n3)  $\overline{grad}(u_1 \cdot u_2) = u_2 \cdot \overline{grad}u_1 + u_1 \overline{grad}u_2$   
\n4)  $\overline{grad}(\frac{u_1}{u_2}) = \frac{u_2 \overline{grad}u_1 - u_1 \overline{grad}u_2}{u_2^2}$ 

Все эти формулы доказываются, исходя из известных правил дифференцирования и формулы для вычисления градиента.

В математической теории поля широко используют символическое выражение, обозначаемое  $\overrightarrow{v}$  ("набла"):  $\overrightarrow{v} = \frac{\partial}{\partial x} \overrightarrow{i} + \frac{\partial}{\partial y} \overrightarrow{j} + \frac{\partial}{\partial z} \overrightarrow{k}$ , напоминающее по форме вектор, разложенный по базисным ортам  $\overrightarrow{i}, \overrightarrow{j}, \overrightarrow{k}$ , где вместо координат вектора записаны операторы дифференцирования  $\frac{\partial}{\partial x}, \frac{\partial}{\partial y}, \frac{\partial}{\partial z}$ . Это выражение называют векторным дифференциальным оператором или оператором Гамильтона. Применим оператор Гамильтона к записи градиента и его свойств:

$$
1) \overline{grad}u = \nabla u;
$$

$$
2) \ \nabla(Cu) = C\nabla u
$$

$$
3)\nabla(u_1+u_2)=\nabla u_1+\nabla u_2
$$

$$
4) \nabla (u_1 \cdot u_2) = u_2 \cdot \nabla u_1 + u_1 \cdot \nabla u_2
$$

5) 
$$
\nabla \left( \frac{u_1}{u_2} \right) = \frac{u_2 \nabla u_1 - u_1 \nabla u_2}{u_2^2}
$$

B плockOM полe 
$$
u=u(x, y)
$$
: grad  $u = \frac{\partial u}{\partial x}\vec{l} + \frac{\partial u}{\partial y}\vec{j}$  (1.6)

Если в плоском поле построена достаточно густая сетка линий уровня (рис. 1.5), то можно с некоторым приближением графически определить модуль и направление градиента. Направление градиента будет перпендикулярно к линии уровня. Производная в этом направлении будет при достаточно  $\frac{\partial u}{\partial l} \approx \frac{u(M) - u(M_0)}{M_0 M} = \frac{h}{M_0 M},$ малом h приближенно равна где  $M_0$  – точка линии уровня и  $(x, y)=C$ , а  $M$  – точка линии уровня

 $u(x, y) = C+h$ . Величина h известна, а длина отрезка  $M_0M$  может быть измерена на чертеже как расстояние по нормали между соседними линиями уровня. Производная же по направлению градиента равна его модулю, и поэтому

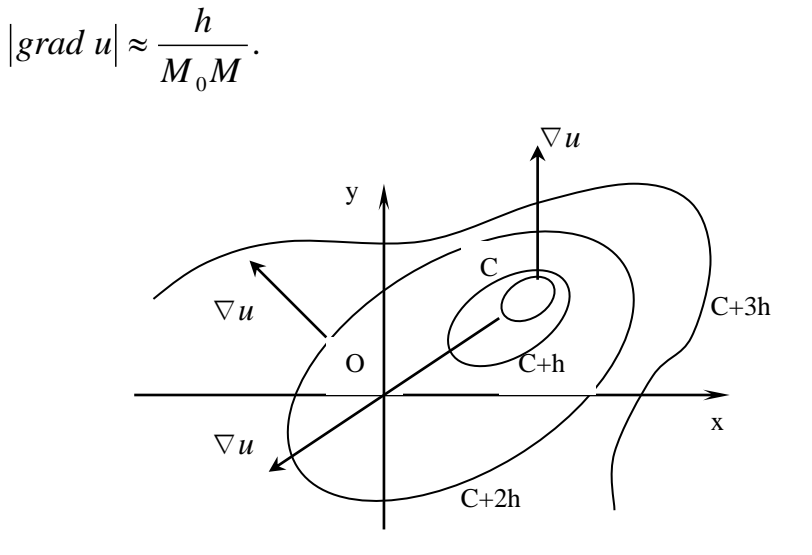

Рис. 1.5 Направление градиента в плоском поле

**Пример 1:** Найти градиент скалярного поля  $u(x, y) = \sqrt{4 + x^2 + y^2}$ в точке  $M(2; 1)$ .

**Pemerine.** The dop and  $(1.6)$ : grad  $u = \frac{\partial u}{\partial x} \vec{i} + \frac{\partial u}{\partial y} \vec{j}$ .

Вычислим частные производные  $\frac{\partial u}{\partial x} u \frac{\partial u}{\partial y}$  в указанной точке:

$$
\frac{\partial u}{\partial x}(M) = \frac{x}{\sqrt{4 + x^2 + y^2}} = \frac{2}{3}; \frac{\partial u}{\partial y}(M) = \frac{y}{\sqrt{4 + x^2 + y^2}} = \frac{1}{3};
$$
  
Tor*p* and *u* and *u* =  $\frac{2}{3} \vec{i} + \frac{1}{3} \vec{j}$ .

**Пример 2:** Найти наибольшую скорость изменения поля<br> $u = \arctg \frac{x}{\sqrt{y^2+z^2}}$  в точке  $A(1, 1, 1)$ .

**Решение.** Найдём частные производные функции  $u(x, y, z)$  и вычислим их в точке  $A$ :

$$
\frac{\partial u}{\partial x} = \frac{1}{1 + \frac{x^2}{y^2 + z^2}} \cdot \frac{1}{\sqrt{z^2 + y^2}} = \frac{\sqrt{y^2 + z^2}}{(x^2 + y^2 + z^2)} \Big| ;
$$

$$
\left. \frac{\partial u}{\partial x} \right|_A = \frac{\sqrt{2}}{3}
$$

$$
\frac{\partial u}{\partial y} = \frac{1}{1 + \frac{x^2}{y^2 + z^2}} \cdot \frac{-xy}{\sqrt{(y^2 + z^2)^3}} = \frac{-xy}{(x^2 + y^2 + z^2)\sqrt{y^2 + z^2}}
$$

$$
\frac{\partial u}{\partial y}\Big|_A = -\frac{1}{3\sqrt{2}}
$$

$$
\frac{\partial u}{\partial z} = \frac{-xz}{(x^2 + y^2 + z^2)\sqrt{y^2 + z^2}}
$$

$$
\frac{\partial u}{\partial z}\Big|_A = -\frac{1}{3\sqrt{2}}
$$

Таким образом, получаем:

$$
\overline{grad}u(A)) = \frac{\sqrt{2}}{3}\overline{\iota} - \frac{\sqrt{2}}{6}\overline{\jmath} - \frac{\sqrt{2}}{6}\overline{k},
$$

$$
max\left(\frac{\partial u}{\partial l}\right) = \left|\overline{grad}u\right| = \sqrt{\frac{2}{9} + \frac{1}{18} + \frac{1}{18}} = \frac{1}{\sqrt{3}}
$$

**Пример3:** Найти градиент скалярного поля  $u = \frac{\sqrt{x}}{z} - \frac{\sqrt{y}}{x} + 2xyz$  в точке  $M_1(1;1;-1)$ .

**Решение:** Используем формулу(1.4), получим:

$$
\overrightarrow{grad} u(M_1) = \frac{\partial u}{\partial x}\Big|_{M_1} \cdot \overrightarrow{i} + \frac{\partial u}{\partial y}\Big|_{M_1} \cdot \overrightarrow{j} + \frac{\partial u}{\partial z}\Big|_{M_1} \cdot \overrightarrow{k} = \left(\frac{1}{z \cdot 2\sqrt{x}} + \frac{\sqrt{y}}{x^2} + 2yz\right)\Big|_{M_1} \cdot \overrightarrow{i} + \left(-\frac{1}{x \cdot 2\sqrt{y}} + 2xz\right)\Big|_{M_1} \cdot \overrightarrow{j} + \left(-\frac{\sqrt{x}}{z^2} + 2xy\right)\Big|_{M_1} \cdot \overrightarrow{k} = \left(\frac{1}{-1 \cdot 2 \cdot \sqrt{1}} + \frac{\sqrt{1}}{1^2} + 2 \cdot 1 \cdot (-1)\right)\overrightarrow{i} + \left(-\frac{1}{1 \cdot 2 \cdot \sqrt{1}} + 2 \cdot 1 \cdot (-1)\right)\overrightarrow{j} + \left(-\frac{\sqrt{1}}{(-1)^2} + 2 \cdot 1 \cdot 1\right)\overrightarrow{k} = -\frac{3}{2}\overrightarrow{i} - \frac{5}{2}\overrightarrow{j} + \overrightarrow{k}.
$$

Таким образом  $\overrightarrow{grad} u(M_1) = -\frac{3}{2}\vec{i} - \frac{5}{2}\vec{j} + \vec{k}$ .

Пример 4: Найти величину и направление наибольшего изменения скалярного поля  $u(M) = 5x^2yz - 7xy^2z + 5xyz^2$  в точке  $M_0(1,1,1)$ .

Решение: Так как направление вектора градиента есть направление наибыстрейшего изменения скалярного поля, то найдем градиент данной функции в заданной точке:

https://ischanow.com/category/teoriya-polya/skalyarnoe-pole

$$
\overline{grad}\,u(M_0) = \frac{\partial u}{\partial x}\Big|_{M_0} \cdot \vec{i} + \frac{\partial u}{\partial y}\Big|_{M_0} \cdot \vec{j} + \frac{\partial u}{\partial z}\Big|_{M_0} \cdot \vec{k} = (10xyz - 7y^2z + 5yz^2)\Big|_{M_0} \cdot \vec{i} + (5x^2z - 14xyz + 5xz^2)\Big|_{M_0} \cdot \vec{j} + (5x^2y - 7xy^2 + 10xyz)\Big|_{M_0} \cdot \vec{k} = (10 \cdot 1 \cdot 1 \cdot 1 - 7 \cdot 1^2 \cdot 1 + 5 \cdot 1 \cdot 1^2)\vec{j} + (5 \cdot 1^2 \cdot 1 - 14 \cdot 1 \cdot 1 \cdot 1 + 5 \cdot 1 \cdot 1^2)\vec{j} + (5 \cdot 1^2 \cdot 1 - 7 \cdot 1 \cdot 1^2 + 10 \cdot 1 \cdot 1 \cdot 1)\vec{k} = 8\vec{i} - 4\vec{j} + 8\vec{k}.
$$

Таким образом, направление наибыстрейшего изменения скалярного поля определяется вектором grad  $u = \overline{\{8; -4; 8\}}$ .

Наибольшая скорость изменения этого поля равна:

$$
max\left(\frac{\partial u}{\partial l}\right) = \left|\overline{gradu}\right| = \sqrt{8^2 + (-4)^2 + 8^2} = \sqrt{144} = 12
$$

**Пример 5:** Найти угол между градиентами скалярных полей  $u(x, y, z)$  и  $v(x,y,z)$  в точке М, если  $v = x^2 + 9y^2 + 6z^2$ ,  $u = xyz$ , M  $(1, \frac{1}{3}, \frac{1}{\sqrt{6}})$ .

**Решение:** Найдем градиенты скалярных полей  $u(x, y, z)$  и  $v(x, y, z)$  в указанной точке М.

$$
\frac{\partial u}{\partial x}\Big|_{M} = yz\Big|_{M} = \frac{1}{3\sqrt{6}} \cdot \frac{\partial u}{\partial y}\Big|_{M} = xz\Big|_{M} = \frac{1}{\sqrt{6}} \cdot \frac{\partial u}{\partial z}\Big|_{M} = xy\Big|_{M} = \frac{1}{3}.
$$
  
Cheqolarenhho, grad  $u(M) = \frac{1}{3\sqrt{6}} \cdot \vec{i} + \frac{1}{\sqrt{6}} \cdot \vec{j} + \frac{1}{3} \cdot \vec{k}$   

$$
\frac{\partial v}{\partial x}\Big|_{M} = 2x\Big|_{M} = 2; \frac{\partial v}{\partial y}\Big|_{M} = 18y\Big|_{M} = 6; \frac{\partial v}{\partial z}\Big|_{M} = 12z\Big|_{M} = \frac{12}{\sqrt{6}} = 2\sqrt{6}.
$$
  
Takum ofpason, grad  $v(M) = 2 \cdot \vec{i} + 6 \cdot \vec{j} + 2\sqrt{6} \cdot \vec{k}$ 

Как известно, угол между двумя векторами находят по формуле:

$$
\cos \varphi = \frac{a \cdot b}{|\vec{a}| \cdot |\vec{b}|}
$$
  
Примем  $\vec{a} = grad u(M) = \left\{ \frac{1}{3\sqrt{6}}; \frac{1}{\sqrt{6}}; \frac{1}{3} \right\}$ ,  $\vec{b} = grad v(M) = \left\{ 2; 6; 2\sqrt{6} \right\}$ .  
Тогда, скалярное произведение равно:

$$
\vec{a} \cdot \vec{b} = \frac{1}{3\sqrt{6}} \cdot 2 + \frac{1}{\sqrt{6}} \cdot 6 + \frac{1}{3} \cdot 2\sqrt{6} = \frac{22}{3\sqrt{6}}.
$$

$$
|\vec{a}| = \sqrt{\left(\frac{1}{3\sqrt{6}}\right)^2 + \left(\frac{1}{\sqrt{6}}\right)^2 + \left(\frac{1}{3}\right)^2} = \sqrt{\frac{1}{54} + \frac{1}{6} + \frac{1}{9}} = \sqrt{\frac{16}{54}} = \frac{4}{3\sqrt{6}}.
$$

$$
|\vec{b}| = \sqrt{2^2 + 6^2 + \left(2\sqrt{6}\right)^2} = \sqrt{4 + 36 + 24} = 8.
$$

Следовательно, получаем:

$$
cos\varphi = \frac{22.3\sqrt{6}}{3\sqrt{6}\cdot 4.8} = \frac{11}{16} \Rightarrow \text{нскомый угол } \varphi = \arccos\frac{11}{16}
$$

#### Упражнения для самостоятельного решения

<span id="page-17-0"></span>В задачах 1-6 найти градиент данного скалярного поля  $u(x, y, z)$  в заданной точке.

- 1.  $u = e^{xy} yz^2$  в точке A(0;-1;1) 2.  $u(x,y,z) = x^2 + 2y^2 + 3z^2 - xy - 4x + 2y - 4z$  B TOUKE M(0; 0; 0) 3.  $u(x,y,z) = 3x^2y - 3y^3 + y^4$  B TO TO K(1; 2; 1) 4.  $u = \arctg \frac{y}{x} - \frac{2}{x}$ 5.  $u = x^2yz - xy^2z + xyz^2$  B TOUKE M(1; 1; 1) 6. u=x+ln( $y^2$ +z<sup>2</sup>) в точке M(1;-3;4).
- 7. В точке О (0;0) найти направление, в котором функция  $z = x \sin y + y \cos x$ изменяется быстрее всего.
- 8. Найти направление наибольшего изменения скалярного поля  $z=\ln(x^2+4y^2)$  в точке М(6; 4; ln100). Чему равна наибольшая скорость этого изменения?
- 9. Найти наибольшую скорость изменения скалярного поля u=x<sup>y</sup> -3xz<sup>2</sup> в точке М(2; 2; 4).
- 10. Каково направление наибольшего изменения функции  $u(x, y, z) = x\sin z - y\cos z$  в начале координат? Найдите наибольшую скорость изменения этого поля в начале координат.
- 11. Скалярное поле задано функцией  $u = \arcsin \frac{x}{x+y}$ . Найти угол между градиентами этого поля в точках  $A(1; 1)$  и  $B(3; 4)$ .
- 12. Даны функции  $u = \sqrt{x^2 + y^2}$ ,  $v = x 3y + \sqrt{3xy}$ . Найти угол между градиентами этих функций в точке М (3; 4).
- 13. Найти угол  $\varphi$  между градиентами скалярных полей  $v = \frac{6}{r} + \frac{2}{r} \frac{3\sqrt{3}}{2\sqrt{2}}$

$$
u = \frac{x^2}{y^2 z^3}
$$
 BTOYKE M ( $\sqrt{2}, \sqrt{2}, \frac{\sqrt{3}}{2}$ ).

14. Найти градиент и производную по направлению скалярного по-

$$
\ln u = \frac{3}{2}x^2 + 3y^2 - 2z^2
$$
 BTOYKE  $M_0\left(2; \frac{1}{3}; \frac{\sqrt{3}}{2}\right)$ 

#### **<https://ischanow.com/category/teoriya-polya/skalyarnoe-pole>**

#### **Вопросы для повторения**

- <span id="page-18-0"></span>1. Какие математические поля Вы знаете?
- 2. Какое поле называется стационарным?
- 3. Сформулируйте определение скалярного поля. Приведите примеры скалярных полей.
- 4. Перечислите основные характеристики скалярного поля.
- 5. Что называют поверхностями уровня скалярного поля? Что характеризуют эти поверхности?
- 6. Какие линии называют линиями уровня скалярного поля? Приведите примеры линий уровня.
- 7. Что называется производной по направлению скалярного поля? Как она вычисляется в случае пространственного и плоского скалярного поля?
- 8. В чем заключается смысл производной по направлению скалярного поля?
- 9. Сформулируйте определение градиента скалярного поля. Как находится градиент в заданной точке?
- 10. Как направлен градиент скалярного поля? Как изменяется производная скалярного поля по направлению градиента?
- 11. Сформулируйте дифференциальные свойства градиента скалярного поля.

# <span id="page-19-0"></span>**КОНТРОЛЬНАЯ РАБОТА ПО РАЗДЕЛУ «СКАЛЯРНОЕ ПОЛЕ»**

## **Вариант 1**

1. Плоское скалярное поле определено функцией  $u = \frac{12}{2}$ 12 *<sup>x</sup> y u* +  $=\frac{12}{1}$ .

Построить линии уровня для u=1, u=3.

2. Найти производную скалярного поля  $u(x,y,z)$  в точке М по направлению вектора I.

$$
U = (x2 + y2 + z2)3/2, I = i-j+k, M(1,1,1).
$$

3. Найти угол между градиентами скалярных полей

$$
v(x,y,z) = \frac{x^3}{2} + 6y^3 + 3\sqrt{6}z^3 \quad \text{if} \quad u(x,y,z) = \frac{yz^2}{x^2} \quad \text{if } \text{row}(x) = \frac{1}{\sqrt{2}}, \frac{1}{\sqrt{2}}, \frac{1}{\sqrt{3}}.
$$

#### **Вариант 2**

- 1. Плоское скалярное поле определено функцией  $u = y^2 x$ . Построить линии уровня для  $u=0$ ,  $u=1$ ,  $u=2$ .
- 2. Найти производную скалярного поля u(x,y,z) в точке М по направлению вектора I.

 $U=x+ln(z^2+y^2), I=-2i+j-k, M(2,1,1).$ 2.1. Найти угол между градиентами скалярных полей  $v(x,y,z) =$ *<sup>x</sup> y z* 3 9  $\frac{4\sqrt{6}}{2} - \frac{\sqrt{6}}{2} + \frac{3}{2}$  *u*  $u(x, y, z) = x^2yz^3$  *b* To K ( 2 3 3  $2, \frac{1}{2}, \frac{3}{2}$ ).

#### **Вариант 3**

1. Плоское скалярное поле определено функцией  $u = \frac{y-1}{2}$  $u = \frac{y-3}{2}$ . *x*

Построить линии уровня для  $u=0$ ,  $u=1$ ,  $u=2$ .

2. Найти производную скалярного поля u(x,y,z) в точке М по направлению вектора I.

$$
U = x^2 y - \sqrt{xy + z^2}, \quad I = 2j-2k, \quad M(1,5,-2).
$$

$$
v(x,y,z) = 9\sqrt{2}x^3 - \frac{y^3}{2\sqrt{2}} - \frac{4z^3}{\sqrt{3}} \quad \text{if} \quad u(x,y,z) = \frac{z^3}{xy^2} \quad \text{if} \quad \text{Touke } M\left(\frac{1}{3}, 2, \sqrt{\frac{3}{2}}\right).
$$

- 1. Плоское скалярное поле определено функцией  $u = x^2 + 3y$ . Построить линии уровня для u=0, u=3, u=6.
- 2. Найти производную скалярного поля  $u(x,y,z)$  в точке М по направлению вектора I.

$$
U = y \cdot ln(1 + x^2) - arctg z \quad , \quad I = 2i-3j-2k, \quad M(0,1,1).
$$

3. Найти угол между градиентами скалярных полей

$$
v(x,y,z) = \frac{3}{x} + \frac{4}{y} - \frac{1}{\sqrt{6}z} \quad \text{if} \quad u(x,y,z) = \frac{z}{x^3 y^2} \quad \text{if} \quad \text{To take} \quad M\left(1,2,\frac{1}{\sqrt{6}}\right).
$$

#### **Вариант 5**

- 1. Плоское скалярное поле определено функцией  $u = y^2 2x + 1$ . Построить линии уровня для  $u=0$ ,  $u=1$ ,  $u=2$ .
- 2. Найти производную скалярного поля u(x,y,z) в точке М по направлению вектора I.
	- $U = x(ln y arctg z), I = 8i + 4j + 8k, M(-2,1,-1).$
- 3. Найти угол между градиентами скалярных полей

$$
v(x,y,z) = \frac{x^3}{2} + 6y^3 + 3\sqrt{6}z^3 \quad \text{if} \quad u(x,y,z) = \frac{x^2}{yz^2} \quad \text{if} \quad \text{To take} \quad M\left(\sqrt{2}, \frac{1}{\sqrt{2}}, \frac{1}{\sqrt{3}}\right).
$$

#### **Вариант 6**

1. Плоское скалярное поле определено функцией  $u = \arcsin \frac{2x}{x^2 + y^2}$ 2  $x^2 + y$ *x u arcsin* +  $= \arcsin \frac{2x}{2}$ .

Построить линии уровня для u= 2  $\pm \frac{\pi}{\cdot}$  .

2. Найти производную скалярного поля u(x,y,z) в точке М по направлению вектора I.

$$
U = \ln(3 - x^2) + xy^2z \quad , \quad I = -i + 2j - 2k, \quad M(1,3,2).
$$

$$
u = \frac{z^2}{xy^2}, \quad v = 3\sqrt{2}x^2 - \frac{y^2}{\sqrt{2}} - 3\sqrt{2}z^2 \quad \text{B\,row}(\frac{1}{3}, 2, \sqrt{\frac{2}{3}}).
$$

1. Плоское скалярное поле определено функцией  $u = \arctg \frac{2x}{x^2 + y^2}$ 2  $x^2 + y$ *x*  $u = arctg$ +  $= \arctg \frac{2x}{2}$ .

Построить линии уровня для u= 4  $\pm \frac{\pi}{\cdot}$  .

2. Найти производную скалярного поля u(x,y,z) в точке М по направлению вектора I.

$$
U = \sin(x + 2y) + \sqrt{xyz} \quad , \quad I = 4i + 3j, \quad M(\frac{\pi}{2}, \frac{3\pi}{2}, 3).
$$

3. Найти угол между градиентами скалярных полей

$$
u = \frac{xz^2}{y}, \quad v = 6\sqrt{6}x^3 - 6\sqrt{6}y^3 + 2z^3 \quad \text{B route M } (\frac{1}{\sqrt{6}}, \frac{1}{\sqrt{6}}, 1).
$$

#### **Вариант 8**

- 1. Плоское скалярное поле определено функцией  $u = y^2 4x$ . Построить линии уровня для u=0, u=4, u=8.
- 2. Найти производную скалярного поля u(x,y,z) в точке М по направлению вектора I.

$$
U = x^2 y^2 z - \ln(z - 1) \quad , \quad I = 5i-6j+2\sqrt{5} k, \quad M(1,1,2).
$$

3. Найти угол между градиентами скалярных полей

$$
u = \frac{yz^2}{x}, \quad v = \frac{\sqrt{6}}{2x} - \frac{\sqrt{6}}{2y} + \frac{2}{3z} \qquad \text{B\,row} \text{R} \quad \text{M } (\frac{1}{\sqrt{2}}, \frac{1}{\sqrt{2}}, \frac{1}{\sqrt{3}}).
$$

#### **Вариант 9**

1. Плоское скалярное поле определено функцией  $u = \frac{2x}{2} + \frac{2}{x}$ 2 *<sup>x</sup> y x u* +  $=\frac{2x}{\sqrt{2}}$ .

Построить линии уровня для u= 2  $\frac{1}{2}$ , u=1.

2. Найти производную скалярного поля  $u(x,y,z)$  в точке М по направлению вектора I.

$$
U = x3 + \sqrt{y2 + z2}
$$
,  $I = j-k$ ,  $M(l, -3, 4)$ .

$$
u = \frac{xy^2}{z^2}, \quad v = 3\sqrt{2}x^2 - \frac{y^2}{\sqrt{2}} - 3\sqrt{2}z^2 \quad \text{B\,row}(\frac{1}{3}, 2, \sqrt{\frac{2}{3}}).
$$

1. Скалярное поле определено функцией  $u = \arcsin \frac{1}{\sqrt{x^2 + y^2}}$ .

Построить линии уровня для  $u = \frac{\pi}{4}$ ,  $u = \frac{\pi}{2}$ .

2. Найти производную скалярного поля  $u(x,y,z)$  в точке М по направлению вектора I.

$$
U = \frac{\sqrt{x}}{y} - \frac{yz}{x + \sqrt{y}} \quad , \quad I = 2i + k, \quad M(4, 1, -2).
$$

3. Найти угол между градиентами скалярных полей

$$
u = \frac{x^3 y^2}{z}, \quad v = \frac{3}{x} + \frac{4}{y} - \frac{1}{\sqrt{6}z} \quad \text{B\,row}(\,1,2,\frac{1}{\sqrt{6}}\,).
$$

#### Вариант 11

1. Скалярное поле определено функцией  $u = \arctg \frac{1}{\sqrt{x^2 + y^2}}$ .

Построить линии уровня для  $u = \frac{\pi}{4}$ ,  $u = \frac{\pi}{3}$ .

2. Найти производную скалярного поля  $u(x,y,z)$  в точке М по направлению вектора I.

$$
U = \sqrt{xy} + \sqrt{9 - z^2} , I = -2i + 2j - k, M(1,1,0).
$$

3. Найти угол между градиентами скалярных полей

$$
u = \frac{1}{x^2yz}, \quad v = -\frac{4\sqrt{2}}{x} + \frac{\sqrt{2}}{9y} + \frac{1}{\sqrt{3}z} \quad \text{B\,row}(\,2,\frac{1}{3},\frac{1}{\sqrt{6}}\,).
$$

#### Вариант 12

- 1. Плоское скалярное поле определено функцией  $u = \sqrt{4 + x^2 + y^2}$ . Построить линии уровня для u=3,u=4.
- 2. Найти производную скалярного поля  $u(x,y,z)$  в точке М по направлению вектора I.

 $U = 2\sqrt{x+y} + y \arctg z$ ,  $I = 4i-3k$ ,  $M(3,-2,1)$ .

$$
u = \frac{x^2}{y^2 z^3}, \quad v = \frac{6}{x} + \frac{2}{y} - \frac{3\sqrt{3}}{2\sqrt{2}z} \quad \text{B route M } (\sqrt{2}, \sqrt{2}, \frac{\sqrt{3}}{2}).
$$

1. Плоское скалярное поле определено функцией *<sup>x</sup> y*  $u = \arcsin \frac{x}{x}$ +  $= \arcsin \frac{x}{1-x}$ .

Построить линии уровня для u= 0, u= 6 *π* .

2. Найти производную скалярного поля  $u(x,y,z)$  в точке М по направлению вектора I.

$$
U = z2 + 2arctg(x - y) \qquad I = i + 2j-2k, \quad M(1,2,-1).
$$

3. Найти угол между градиентами скалярных полей

$$
u = xyz
$$
,  $v = x^2 + 9y^2 + 6z^2$  BTOYKE M  $(1, \frac{1}{3}, \frac{1}{\sqrt{6}})$ .

#### **Вариант 14**

1. Плоское скалярное поле определено функцией *y*  $u = arctg \frac{x}{x}$ .

Построить линии уровня для u= 4  $\frac{\pi}{\cdot}$ , u= 6 *π* .

2. Найти производную скалярного поля u(x,y,z) в точке М по направлению вектора I.

$$
U = \ln(x^2 + y^2) + xyz \quad , \quad I = i-j+5k, \quad M(1, -1, 2).
$$

3. Найти угол между градиентами скалярных полей

$$
u = \frac{y^3}{x^2 z}, \quad v = \frac{2}{x} + \frac{3}{2y} - \frac{\sqrt{6}}{4z} \quad \text{B} \text{ route } M \text{ } (\sqrt{\frac{2}{3}}, \sqrt{\frac{3}{2}}, \frac{1}{2}).
$$

#### **Вариант 15**

- 1. Плоское скалярное поле определено функцией  $u = \sqrt{2 + x^2 + y^2}$ . Построить линии уровня для u=2, u=4.
- 2. Найти производную скалярного поля u(x,y,z) в точке М по направлению вектора I.

$$
U = xy - \frac{x}{z}, \quad I = 5i + j - k, \quad M(-4, 3, -1).
$$

$$
u = xy^{2}z, \quad v = \sqrt{2}x^{2} - \frac{3y^{2}}{\sqrt{2}} - 6\sqrt{2}z^{2} \quad \text{B route M } (1, \frac{2}{3}, \frac{1}{\sqrt{6}}).
$$

1. Плоское скалярное поле определено функцией  $u = \frac{9}{x^2 + 2}$ 9 *<sup>x</sup> y u* +  $=\frac{9}{2}$ .

Построить линии уровня для u=1, u=3.

2. Найти производную скалярного поля u(x,y,z) в точке М по направлению вектора I.

$$
U = 4\ln(3 + x^2) - 8xyz, \quad I = i-j+k, \quad M(1,1,1).
$$

3. Найти угол между градиентами скалярных полей

$$
u = \frac{x}{yz^2}, \quad v = -\frac{\sqrt{6}}{2x} + \frac{\sqrt{6}}{2y} - \frac{2}{3z} \quad \text{B\,\,} \text{TOYKE\,\,} \text{M} \,\, (\frac{1}{\sqrt{2}}, \frac{1}{\sqrt{2}}, \frac{1}{\sqrt{3}}).
$$

#### **Вариант 17**

- 1. Плоское скалярное поле определено функцией  $u = y^2 + 2x$ . Построить линии уровня для  $u=0$ ,  $u=1$ ,  $u=2$ .
- 2. Найти производную скалярного поля  $u(x,y,z)$  в точке М по направлению вектора I.

$$
U=x\sqrt{y}+y\sqrt{z}
$$
,  $I=-2i+j-k$ ,  $M(2,4,4)$ .

3. Найти угол между градиентами скалярных полей

$$
u = \frac{y^2 z^3}{x^2}, \qquad v = \frac{6}{x} + \frac{2}{y} - \frac{3\sqrt{3}}{2\sqrt{2}z} \quad \text{B\,\,row}\,\, \text{N\,\,} (\sqrt{2}, \sqrt{2}, \frac{\sqrt{3}}{2}).
$$

#### **Вариант 18**

1. Плоское скалярное поле определено функцией  $u = \frac{y + \mu}{x^2}$ 4 *x y u*  $=\frac{y+4}{2}$ .

Построить линии уровня для  $u=0$ ,  $u=1$ ,  $u=2$ .

2. Найти производную скалярного поля  $u(x,y,z)$  в точке М по направлению вектора I.

$$
U = -2\ln(x^2 - 5) - 4xyz, \quad I = 2j-2k, \quad M(1,1,1).
$$

$$
u = \frac{y^2 z^3}{x}, \quad v = \frac{1}{\sqrt{2}x} - \frac{2\sqrt{2}}{y} - \frac{3\sqrt{3}}{2z} \quad \text{B\,row} \, \text{R} \, (\frac{1}{\sqrt{2}}, \sqrt{2}, \frac{\sqrt{3}}{2}).
$$

- 1. Плоское скалярное поле определено функцией  $u = x^2 + y 2$ . Построить линии уровня для u=0, u=3, u=6.
- 2. Найти производную скалярного поля  $u(x,y,z)$  в точке М по направлению вектора I.

$$
U = \frac{1}{4}x^2y - \sqrt{x^2 + 5z^2} \quad , \quad I = 2i-3j-2k, \quad M(-2, \frac{1}{2}, 1).
$$

3. Найти угол между градиентами скалярных полей

$$
u = \frac{y}{xz^2}, v = 6\sqrt{6}x^3 - 6\sqrt{6}y^3 + 2z^3
$$
 BTOYKE M  $(\frac{1}{\sqrt{6}}, \frac{1}{\sqrt{6}}, 1)$ .

#### **Вариант 20**

- 1. Плоское скалярное поле определено функцией  $u = y^2 + 2x + 1$ . Построить линии уровня для u=0, u=1, u=2.
- 2. Найти производную скалярного поля  $u(x,y,z)$  в точке М по направлению вектора I.

$$
U = xz^2 - \sqrt{x^3}y, \quad I = 8i + 4j + 8k, \quad M(2,2,4).
$$

3. Найти угол между градиентами скалярных полей

$$
u = \frac{yz^2}{x}, \quad v = x^2 - y^2 - 3z^2 \quad \text{B} \text{ rouke } M \left( \frac{1}{\sqrt{2}}, \frac{1}{\sqrt{2}}, \frac{1}{\sqrt{3}} \right).
$$

#### **Вариант 21**

1. Плоское скалярное поле определено функцией  $u = \arcsin \frac{2}{2}$ 2 *<sup>x</sup> y <sup>u</sup> arcsin* +  $= \arcsin \frac{2}{\cos \theta}$ .

Построить линии уровня для u= 2  $\frac{\pi}{2}$ , u= 6 *π* .

2. Найти производную скалярного поля u(x,y,z) в точке М по направлению вектора I.

$$
U = x\sqrt{y} - yz^2
$$
,  $I = -i + 2j-2k$ ,  $M(2, 1, -1)$ .

$$
u = \frac{z^2}{x^2 y^2}, \quad v = \frac{3x^2}{\sqrt{2}} - \frac{y^2}{\sqrt{2}} + 2z^2 \quad \text{B\,\,rowatrix} \quad \left(\frac{2}{3}, 2, \sqrt{\frac{2}{3}}\right).
$$

1. Плоское скалярное поле определено функцией  $u = \frac{2}{x^2 + y^2}$ .

Построить линии уровня для u=2, u=8.

2. Найти производную скалярного поля  $u(x,y,z)$  в точке М по направлению вектора I.

$$
U = 7 \ln \left( \frac{1}{13} + x^2 \right) - 4xyz \quad , \quad I = 4i + 3j, \quad M(1,1,1).
$$

3. Найти угол между градиентами скалярных полей

$$
u = \frac{x^2}{y^2 z^3}, \quad v = \frac{x^3}{\sqrt{2}} - \frac{y^3}{\sqrt{2}} - \frac{8z^3}{\sqrt{3}}
$$
 B Touke M ( $\sqrt{2}, \sqrt{2}, \frac{\sqrt{3}}{2}$ ).

#### Вариант 23

1. Плоское скалярное поле определено функцией  $u = \frac{4}{x^2 + y^2}$ .

Построить линии уровня для u=1, u=4.

2. Найти производную скалярного поля  $u(x,y,z)$  в точке М по направлению вектора I.

$$
U = \operatorname{arctg}\left(\frac{y}{x}\right) + xz \quad , \quad I = j-k, \quad M(2,2,-1).
$$

3. Найти угол между градиентами скалярных полей

$$
u = x2 yz3, \quad v = \frac{3}{2}x2 + 3y2 - 2z2 \quad \text{B route M } (2, \frac{1}{3}, \sqrt{\frac{3}{2}}).
$$

#### Вариант 24

1. Плоское скалярное поле определено функцией  $u = \frac{y+4}{x^2}$ .

Построить линии уровня для u=0, u=1, u=2.

2. Найти производную скалярного поля  $u(x,y,z)$  в точке М по направлению вектора I.

$$
U = ln(1 + x^2) - xy\sqrt{z} \quad , \quad I = 2i + k, \quad M(1, -2, 4).
$$

$$
u = \frac{x y^2}{z^3}, \quad v = 9\sqrt{2}x^3 - \frac{y^3}{2\sqrt{2}} - \frac{4z^3}{\sqrt{3}}
$$
 BTOYKE M  $(\frac{1}{3}, 2, \sqrt{\frac{3}{2}})$ .

1. Плоское скалярное поле определено функцией *x*  $u = \frac{y}{x}$  $=\frac{y+2}{x}$ .

Построить линии уровня для u=0, u=1, u=2.

2. Найти производную скалярного поля u(x,y,z) в точке М по направлению вектора I.

$$
U = \sqrt{x^2 + y^2} - z \quad , \quad I = -2i + 2j - k, \quad M(3, 4, 1).
$$

3. Найти угол между градиентами скалярных полей

$$
u = \frac{1}{x y^2 z}, \quad v = \sqrt{2x^2} - \frac{3y^2}{\sqrt{2}} - 6\sqrt{2}z^2 \quad \text{B route M } (1, \frac{2}{3}, \frac{1}{\sqrt{6}}).
$$

## **Вариант 26**

- 1. Плоское скалярное поле определено функцией  $u = \sqrt{4 + x^2 + y^2}$ . Построить линии уровня для u=5,u=3.
- 2. Найти производную скалярного поля u(x,y,z) в точке М по направлению вектора I.

$$
U = x\sqrt{y-(z+y)}\sqrt{x}
$$
,  $I = 4i-3k$ ,  $M(1,1,-2)$ .

3. Найти угол между градиентами скалярных полей

$$
u = \frac{1}{xy \, z}, \quad v = x^2 + 9y^2 + 6z^2 \qquad \text{B} \text{TOYKE M } (1, \frac{1}{3}, \frac{1}{\sqrt{6}}).
$$

#### **Вариант 27**

1. Плоское скалярное поле определено функцией *<sup>x</sup> y*  $u = arcsin \frac{x}{x}$ +  $= arcsin \frac{x}{x}$ .

Построить линии уровня для u= 0, u= 6 *π* .

2. Найти производную скалярного поля u(x,y,z) в точке М по направлению вектора I.

$$
U = \sqrt{xy} - \sqrt{4 - z^2} \quad , \quad I = i + 2j - 2k, \quad M(1, 1, 0).
$$

$$
u = \frac{x}{y^2 z^3}, \quad v = \frac{1}{\sqrt{2}x} - \frac{2\sqrt{2}}{y} - \frac{3\sqrt{3}}{2z} \quad \text{B torque M } (\frac{1}{\sqrt{2}}, \sqrt{2}, \frac{\sqrt{3}}{2}).
$$

1. Плоское скалярное поле определено функцией *y*  $u = arctg \frac{x}{x}$ .

Построить линии уровня для u=0, u= 4 *π* , u= 6 *π* .

2. Найти производную скалярного поля u(x,y,z) в точке М по направлению вектора I.

$$
U = (x2 + y2 + z2)3/2 , I = i-j+5k, M(0, -3, 4).
$$

3. Найти угол между градиентами скалярных полей

$$
u = x^{2} yz, \quad v = -\frac{4\sqrt{2}}{x} + \frac{\sqrt{2}}{9y} + \frac{1}{\sqrt{3}z} \quad \text{B\,row} \, M\,(\,2,\frac{1}{3},\frac{1}{\sqrt{6}}\,).
$$

#### **Вариант 29**

- 1. Плоское скалярное поле определено функцией  $u = \sqrt{2 + x^2 + y^2}$ . Построить линии уровня для u=2, u=4, u=5.
- 2. Найти производную скалярного поля  $u(x,y,z)$  в точке М по направлению вектора I.

$$
U = ln(1 + x^2 + y^2) - \sqrt{x^2 + z^2}, \quad I = 5i + j - k, \quad M(3, 0, -4).
$$

3. Найти угол между градиентами скалярных полей

$$
u = \frac{y^2 z^3}{x^2}, \quad v = \frac{x^3}{\sqrt{2}} - \frac{y^3}{\sqrt{2}} - \frac{8z^3}{\sqrt{3}}
$$
 BTOYKE M ( $\sqrt{2}, \sqrt{2}, \frac{\sqrt{3}}{2}$ ).

#### **Вариант 30**

- 1. Плоское скалярное поле определено функцией  $u = y^2 4x$ . Построить линии уровня для u=0, u=4, u=8.
- 2. Найти производную скалярного поля u(x,y,z) в точке М по направлению вектора I.

$$
U = x^2 y^2 z - \ln(z - 1) \quad , \quad I = 5i-6j+2\sqrt{5} k, \quad M(1,1,2).
$$

$$
u = \frac{x^2 z}{y^3}, \quad v = -\frac{3x^3}{\sqrt{2}} + \frac{2\sqrt{2}y^3}{3} + 8\sqrt{3}z^3 \quad \text{B reduce M } \left(\sqrt{\frac{2}{3}}, \sqrt{\frac{3}{2}}, \frac{1}{2}\right).
$$

# **ПРИЛОЖЕНИЯ**

<span id="page-29-0"></span>Таблица производных простых функций: 1)  $(x^n)' = n \cdot x^{n-1}$ , где *n* – любое действительное число; 16)  $\left(\frac{1}{r}\right) = -\frac{1}{r^2}$ 1a)  $\left(\sqrt{x}\right)' = \frac{1}{2\sqrt{x}};$ 2)  $(\log_a x)' = \frac{1}{x \cdot \ln a};$ 2a)  $(\ln x)' = \frac{1}{x}$ ; 3)  $(a^x)' = a^x \ln a$ ; 3a)  $(e^x)' = e^x$ ; 4)  $\left(\sin x\right)' = \cos x$ ; 5)  $(\cos x)' = -\sin x$ ; 6)  $(tgx)' = \frac{1}{\cos^2 x};$ 7)  $(ctg x)' = -\frac{1}{\sin^2 x};$ 8)  $\left(\arcsin x\right)' = \frac{1}{\sqrt{1-x^2}} \quad (|x|<1);$ 9)  $\left(\arccos x\right)' = -\frac{1}{\sqrt{1-x^2}} \quad (|x|<1);$ 10)  $\left(arctg x\right)' = \frac{1}{1+x^2};$ 11)  $\left(arctg x\right)' = -\frac{1}{1+x^2}$ .

#### Таблица производных сложных функций.

1) 
$$
(u^n)' = n \cdot u^{n-1} \cdot u'
$$
,  $\text{rge } n - \text{mbo6oe } \text{gètèrèntrembine}$   $\text{qucio}$ ;  
\n1a)  $(\sqrt{u})' = \frac{1}{2\sqrt{u}} \cdot u'$ ;  
\n2)  $(\log_a u)' = \frac{1}{u \cdot \ln a} \cdot u'$ ;  
\n2)  $(\ln u)' = \frac{1}{u} \cdot u'$ ;  
\n3)  $(a^u)' = a^u \ln a \cdot u'$ ;  
\n4)  $(\sin u)' = \cos u \cdot u'$ ;  
\n5)  $(\cos u)' = -\sin u \cdot u'$ ;  
\n6)  $(tg u)' = \frac{1}{\cos^2 u} \cdot u'$ ;  
\n7)  $(\cos u)' = \frac{1}{\cos^2 u} \cdot u'$ ;  
\n8)  $(tg u)' = \frac{1}{\cos^2 u} \cdot u'$ ;  
\n9)  $(tg u)' = \frac{1}{\cos^2 u} \cdot u'$ 

7) 
$$
(ctg u)' = -\frac{1}{\sin^2 u} \cdot u';
$$
  
\n8)  $(\arcsin u)' = \frac{1}{\sqrt{1 - u^2}} \cdot u';$   
\n9)  $(\arccos u)' = -\frac{1}{\sqrt{1 - u^2}} \cdot u';$   
\n10)  $(\arctg u)' = \frac{1}{1 + u^2} \cdot u';$   
\n11)  $(\arctg u)' = -\frac{1}{1 + u^2} \cdot u'.$ 

| Ochoeshbe правила дифференцирования: |                                                        |
|--------------------------------------|--------------------------------------------------------|
| 1) $(C)' = 0;$                       | 2) $(u \pm v)' = u' \pm v';$                           |
| 3) $(u \cdot v)' = u'v + uv'$        | 4) $\left(\frac{u}{v}\right)' = \frac{u'v - uv'}{v^2}$ |
| 5) $(Cu)' = Cu'$                     | 6) $\left(\frac{C}{v}\right)' = -\frac{Cv'}{v^2}$      |

# Таблица неопределенных интегралов:

1.  $\int dx = x + C$ 2.  $\int x^n dx = \frac{x^{n+1}}{n+1} + C, n \neq -1$ 3.  $\int \frac{dx}{x} = \ln |x| + C$ 4.  $\int \frac{dx}{\sqrt{x}} = 2\sqrt{x} + C$ 5.  $\int \cos x dx = \sin x + C$ 6.  $\int \sin x dx = -\cos x + C$ 7.  $\int \frac{dx}{\cos^2 x} = tgx + C$ 

8. 
$$
\int \frac{dx}{\sin^2 x} = -ctgx + C
$$
  
\n9. 
$$
\int e^x dx = e^x + C
$$
  
\n10. 
$$
\int a^x dx = \frac{a^x}{\ln a} + C, a > 0, a \neq 1
$$
  
\n11. 
$$
\int \frac{dx}{a^2 + x^2} = \frac{1}{a} arctg \frac{x}{a} + C
$$
  
\n12. 
$$
\int \frac{dx}{x^2 - a^2} = \frac{1}{2a} \ln \left| \frac{x - a}{x + a} \right| + C
$$
  
\n13. 
$$
\int \frac{dx}{\sqrt{a^2 - x^2}} = \arcsin \frac{x}{a} + C
$$
  
\n14. 
$$
\int \frac{dx}{\sqrt{x^2 \pm a}} = \ln \left| x + \sqrt{x^2 \pm a} \right| + C
$$

**<https://ischanow.com/category/teoriya-polya/skalyarnoe-pole>**

*Правило перехода от декартовых координат к полярным координатам в двойном интеграле:*

 $x = r \cos \varphi$ ;  $y = r \sin \varphi$ ;  $dx dy = r dr d\varphi$ ;  $x^2 + y^2 = r^2$ 

*Правило перехода от декартовых координат к цилиндрическим координатам в тройном интеграле:*

 $x = r \cos \varphi$ ;  $y = r \sin \varphi$ ;  $z = z$ ;  $dx dy dz = r dr d\varphi dz$ ;  $x^2 + y^2 = r^2$ 

*Правило перехода от декартовых координат к сферическим координатам в тройном интеграле:*

 $x = r \cos \varphi \sin \theta$ ;  $y = r \sin \varphi \sin \theta$ ;  $z = r \cos \theta$ ;  $dx dy dz = r^2 \sin \theta dr d\theta d\varphi$ 

*Поверхности в пространстве*

1) Уравнение плоскости в отрезках на осях:  $\frac{x}{2} + \frac{y}{2} + \frac{z}{1} = 1$ *c z b y a x* .

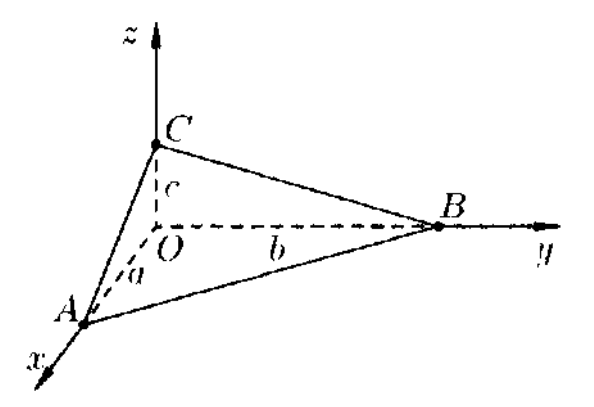

2) Уравнение кругового цилиндра:  $x^2 + y^2 = R^2$  (в основании лежит круг).

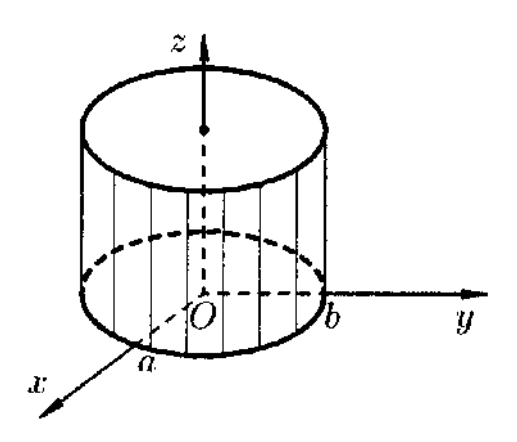

3) Уравнение параболического цилиндра:  $x^2 = 2pz$ .

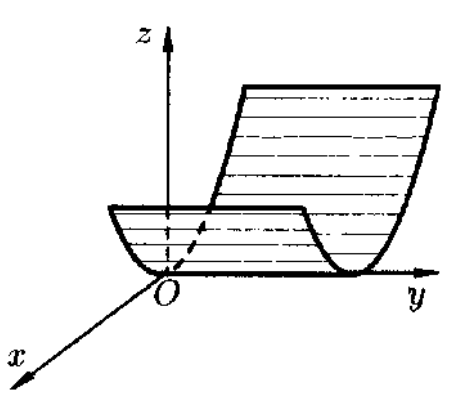

4) Уравнение гиперболического цилиндра:  $\frac{x}{2} - \frac{y}{1^2} = 1$ 2 2 2  $-\frac{b^2}{b^2}$ *y a*  $\frac{x}{2} - \frac{y}{12} = 1$ .

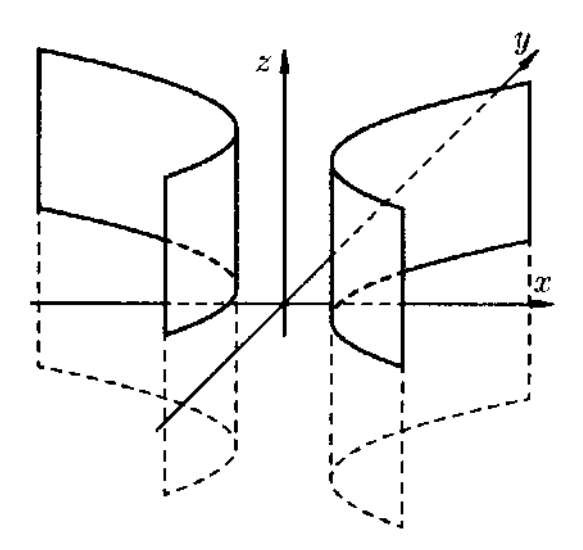

5) Уравнение конуса:  $x^2 + y^2 = z^2$ .

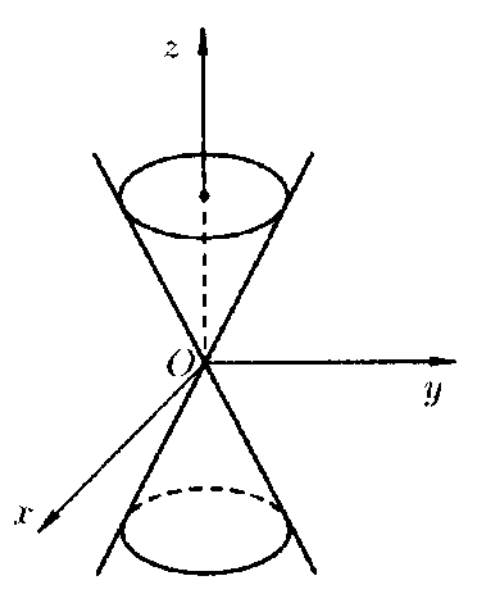

**<https://ischanow.com/category/teoriya-polya/skalyarnoe-pole>**

6) Уравнение эллипсоида:  $\frac{x}{2} + \frac{y}{12} + \frac{z}{2} = 1$ 2 2 2 2 2 + + + + + + *c z b y a*  $\frac{x}{2} + \frac{y}{12} + \frac{z}{2} = 1$ ; уравнение сферы:  $x^2 + y^2 + z^2 = R^2$ .

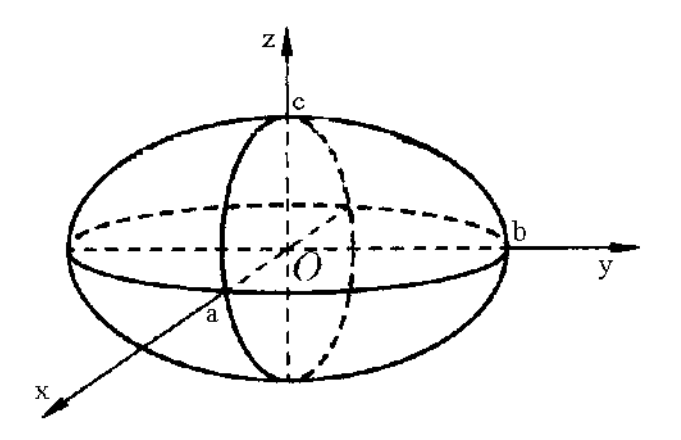

7) Уравнение однополостного гиперболоида:  $\frac{x}{2} + \frac{y}{1^2} - \frac{z}{2} = 1$ 2 2 2 2 2 + — — — = *c z b y a*  $\frac{x}{2} + \frac{y}{12} - \frac{z}{2} = 1$ .

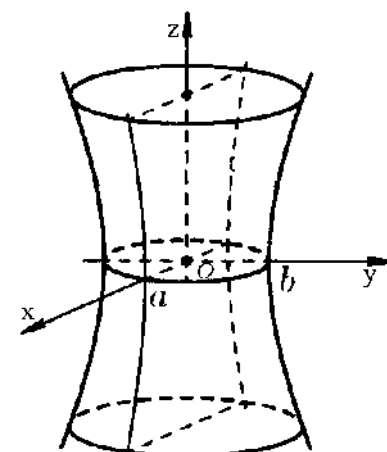

8) Уравнение двухполостного гиперболоида:  $\frac{x}{2} + \frac{y}{1^2} - \frac{z}{2} = -1$ 2 2 2 2 2 + — — — = *c z b y a*  $\frac{x}{2} + \frac{y}{12} - \frac{z}{2} = -1$ .

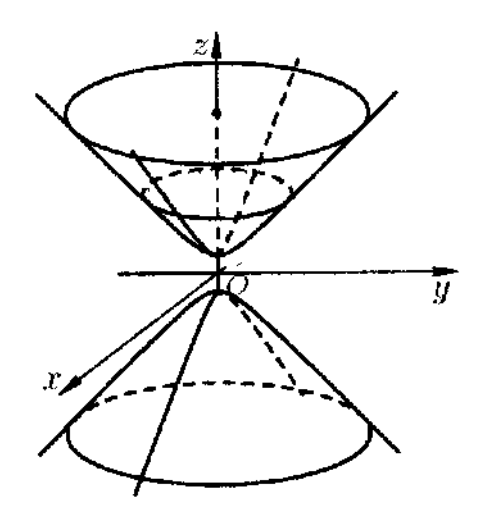

9) Уравнение эллиптического параболоида:  $\frac{x}{2} + \frac{y}{2} = 2z$ *q y p x* 2 2 2  $+\frac{y}{x} = 2z$ .

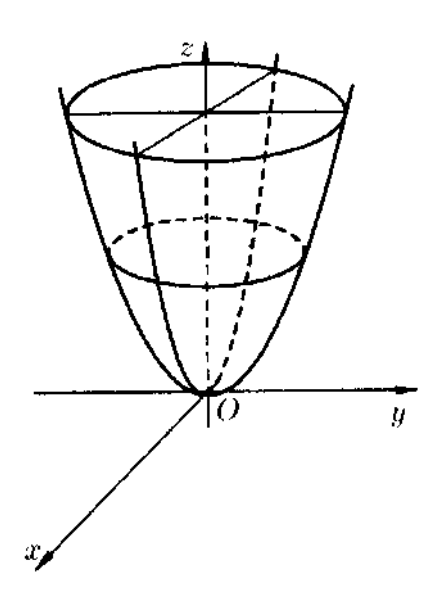

10) Уравнение гиперболического параболоида:  $\frac{x}{x} - \frac{y}{x} = 2z$ *q y p*  $\frac{x}{2} - \frac{y}{2} = 2$ 2 2  $-\frac{y}{z} = 2z$ .

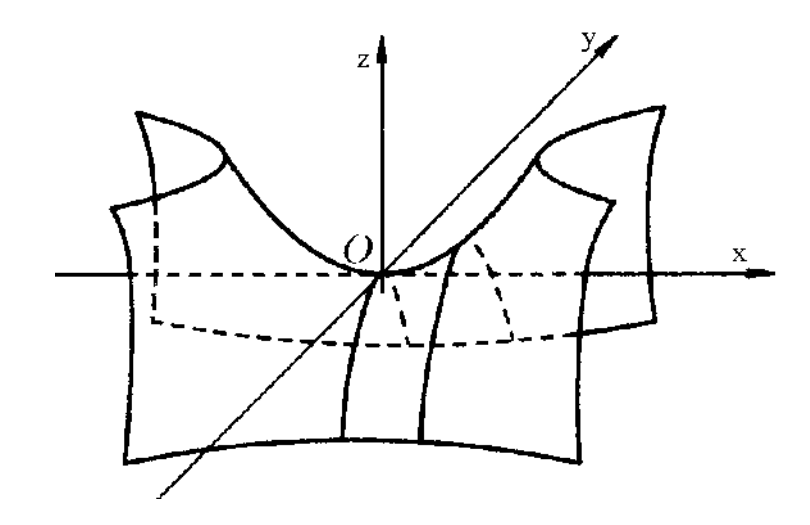